# UTILIZZO DELLA SEZIONE "PERMESSI" **DEL SITO**

### NOTA BENE: PER UN UTILIZZO PIÙ AGEVOLE, SI CONSIGLIA DI ACCEDERE TRAMITE TABLET O COMPUTER, PERCHE' CON LO **SMARTPHONE POTREBBERO ESSERCI PROBLEMI DI VISUALIZZAZIONE**

Per accedere alla sezione dei permessi seguire i seguenti passaggi:

cliccare su "LOGIN PER IL PERSONALE D'ISTITUTO", penultimo tasto verde in basso a destra

#### nti

o plessi dario scolastico tà e progetti di testo

iistrazione Digitale inistrazione arente Pretorio inistrazione digitale -AVCF Legali

! / PRIVACY o siti tematici

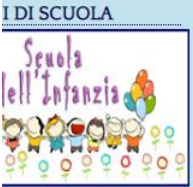

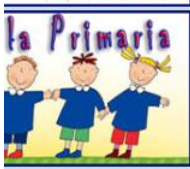

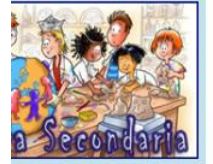

MONTE ORE MINIMO DI FREOUENZA PER LA VALUTAZIONE DEGLI STUDENTI DELLA SCUOLA SECONDARIA DI I GRADO

Quantificazione orario personalizzato per validità anno scolastico Scuola Secondaria di I grado

7 Set 19 ORARIO DI FUNZIONAMENTO DEI PLESSI a.s. 2019/2020

Orario provvisorio e definitivo plessi Castellalto Orario definitivo plessi del Comune di Canzano

7 Set 19 CONVOCAZIONE COLLEGIO DOCENTI 13 SETTEMBRE 2019

Convocazione Collegio docenti 13 settembre 2019

#### 5 Set 19 AVVISO DI SELEZIONE INTERNA PER COORDINATORE DI PROGETTO "INTERVENTO PER IL POTENZIAMENTO DELLE DOTAZIONI TECNOLOGICHE PER LE COMPETENZE DI BASE DEGLI ISTITUTI SECONDARI **DI I GRADO**

Avviso di selezione personale interno per Coordinatore progetto Potenziamento dotazioni\_tecnologiche per la Scuola Secondaria I grado Modello di domanda alla selezione personale interno per incarico di coordinatore di progetto Potenziamento dotazioni tecnologiche Scheda di valutazione dei titoli per incarico cooordinatore di progetto Potenziamento dotazioni tecnologiche

#### 2 Set 19 ASSEMBLEE CON I GENITORI ALUNNI INFANZIA E CLASSI PRIME **PRIMARIA**

Si comunica che le assemblee insegnanti/genitori degli alunni dell'Infanzia e degli alunni delle classi prime della Primaria si svolgeranno, nei rispettivi plessi, con il seguente calendario: alunni dell'Infanzia giovedì 12 settembre 2019, ore 17.30 - 18.30; alunni delle classi prime della Primaria lunedì 9 settembre 2019, ore 17.30 - 18.30.

#### 2 Set 19 PIANO DELLE ATTIVITÀ FUNZIONALI DOCENTI - 2-13 SETTEMBRE 2019

Attività funzionali settembre Infanzia Attività funzionali settembre Primaria Attività funzionali settembre Secondaria

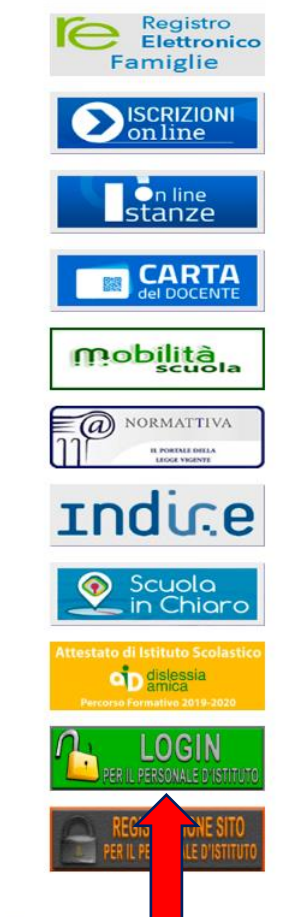

Formazione Docenti Mostra Tutto Calendario Avvisi

Nella schermata successiva inserire la password comunicata al Collegio Docenti e premere "Invio":

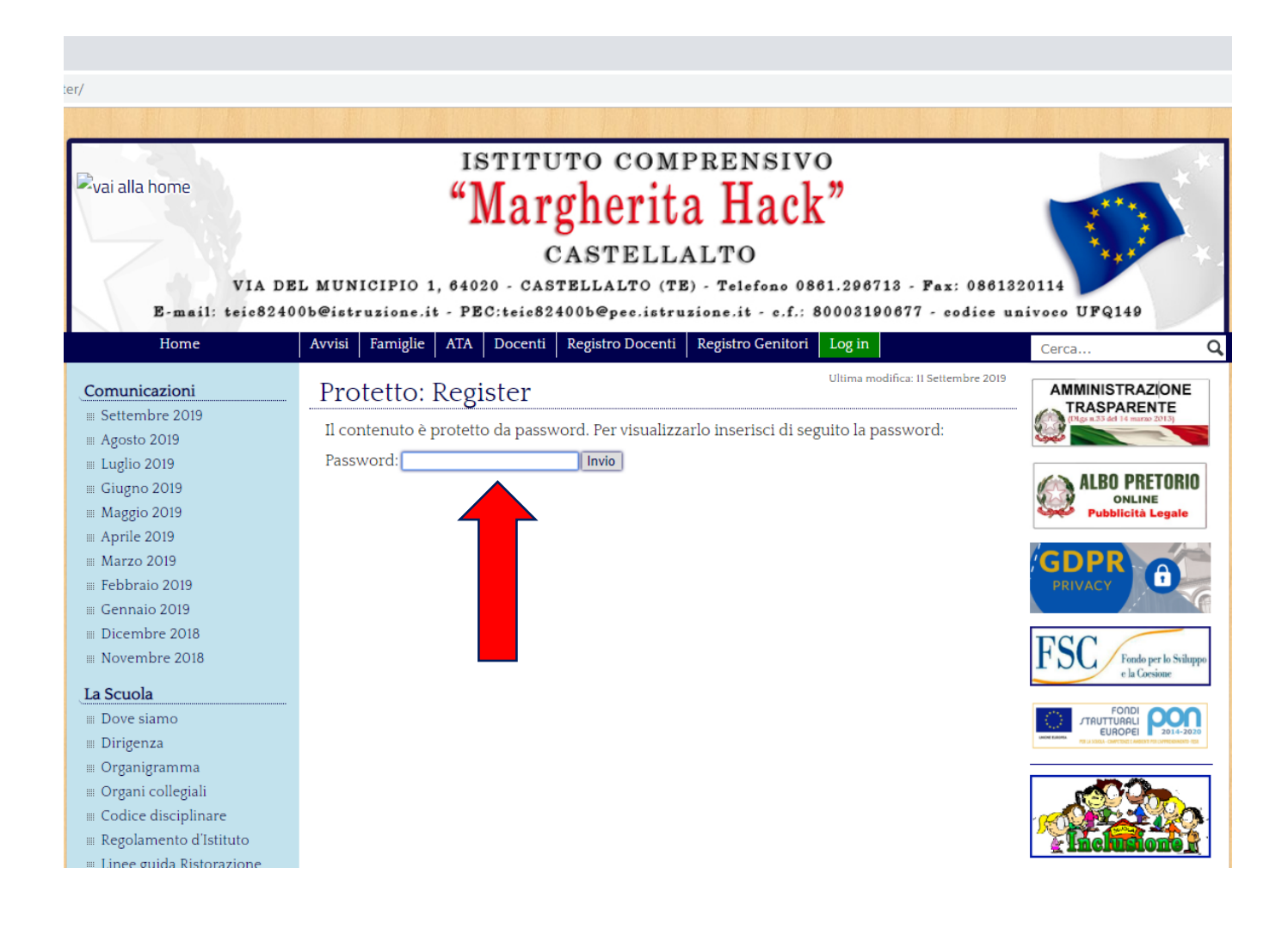

**Nota Bene: se, dopo aver premuto "Invio", la pagina non cambia, con ogni probabilità la password è stata digitata in modo errato, quindi inserirla nuovamente.** 

Compilare la pagina seguente inserendo il nome utente e la password indicati al momento della registrazione al sito e premere "Accedi"

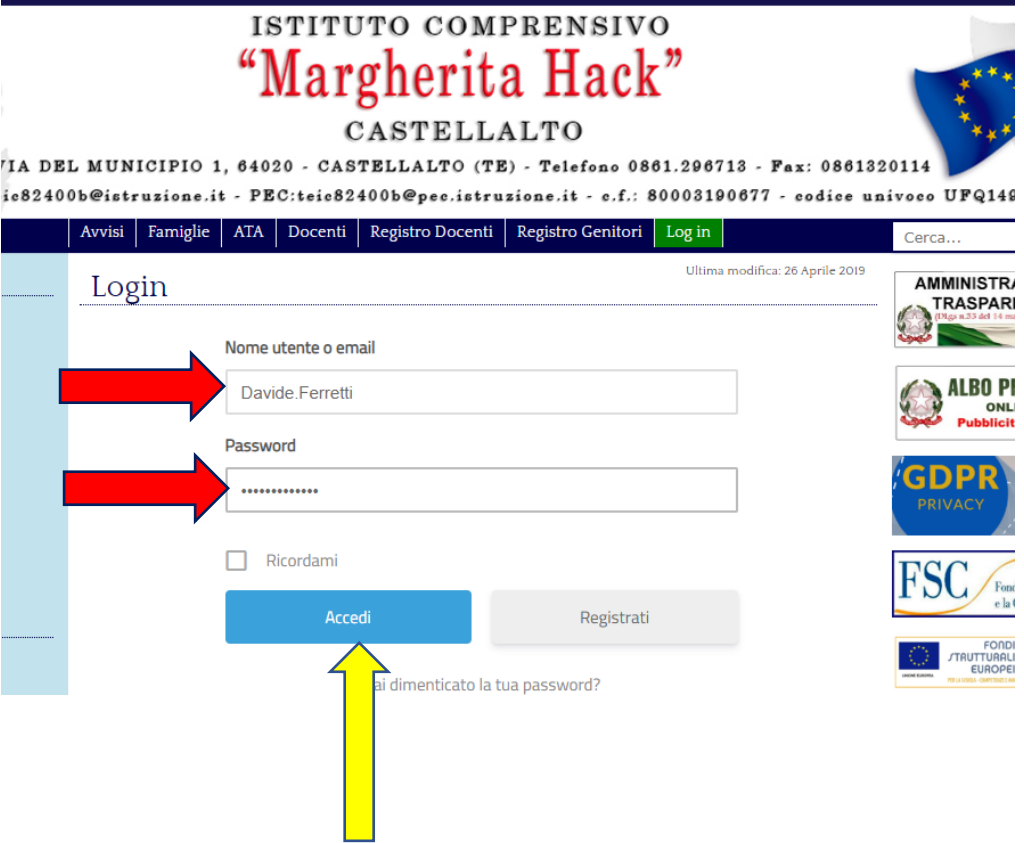

Effettuato l'accesso, dovrebbe automaticamente apparire la pagina "AREA RISERVATA" (Qualora non si verificasse, premere il pulsante "AREA RISERVATA" in alto a sinistra – *nell'immagine sotto è indicato dalla freccia gialla*).

Nella pagina "AREA RISERVATA" il **Personale Docente** deve premere il link "Permessi personale docente", il **Personale ATA** il link "Permessi ATA":

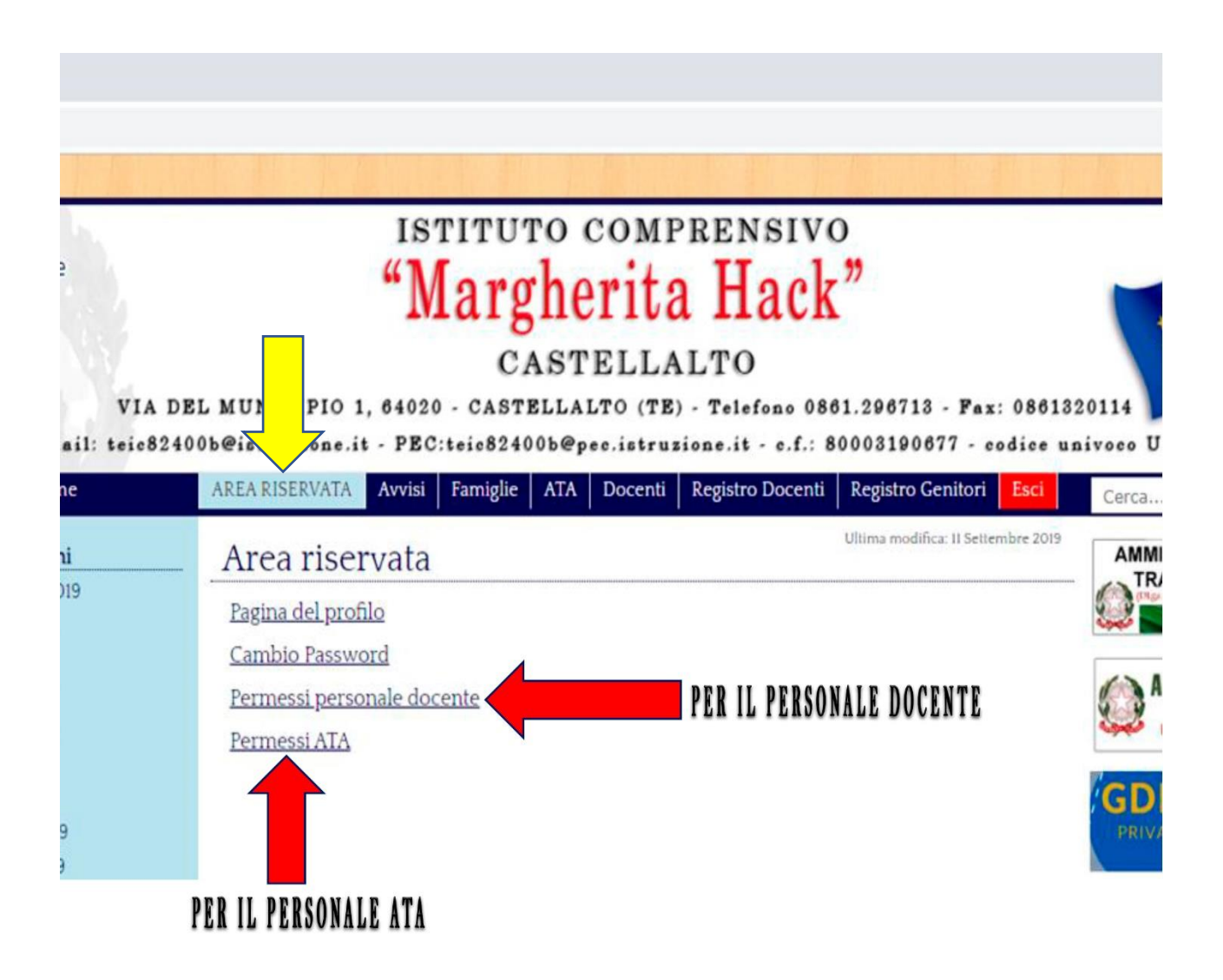

### A questo punto compilare la pagina che apparirà, inserendo i propri dati personali e facendo particolare attenzione all'indirizzo e-mail

## ISTITUTO COMPRENSIVO "Margherita Hack"

CASTELLALTO

EL MUNICIPIO 1, 64020 - CASTELLALTO (TE) - Telefono 0861.296713 - Fax: 08613201 :00b@istruzione.it - PEC:teie82400b@pec.istruzione.it - c.f.: 80003190677 - codice unive

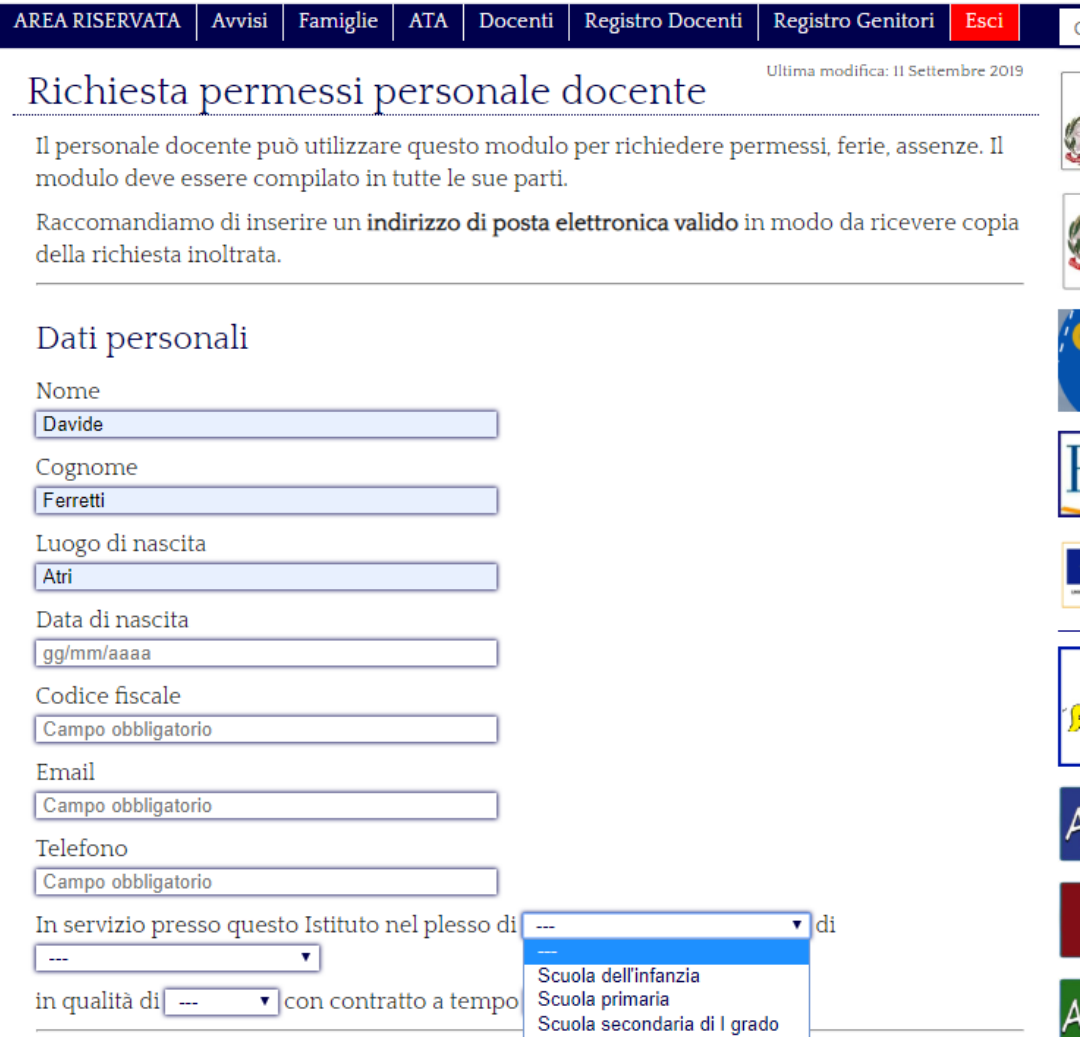

Indicare i giorni di permesso richiesti e le date, premendo sul giorno corrispondente (per cambiare mese, premere la freccia in alto a destra o sinistra). *Qualora il giorno richiesto sia uno solo, indicare la stessa data in entrambi gli spazi.*

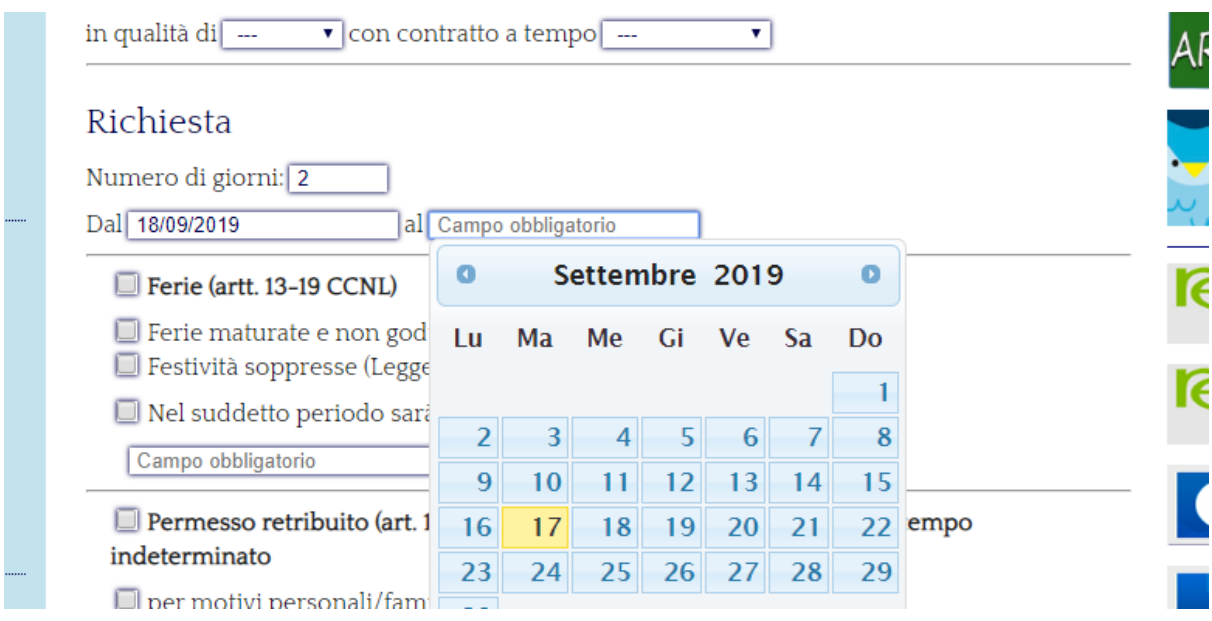

Quindi premere il quadratino corrispondente al tipo di permesso richiesto e compilare SOLO gli spazi ad esso relativi

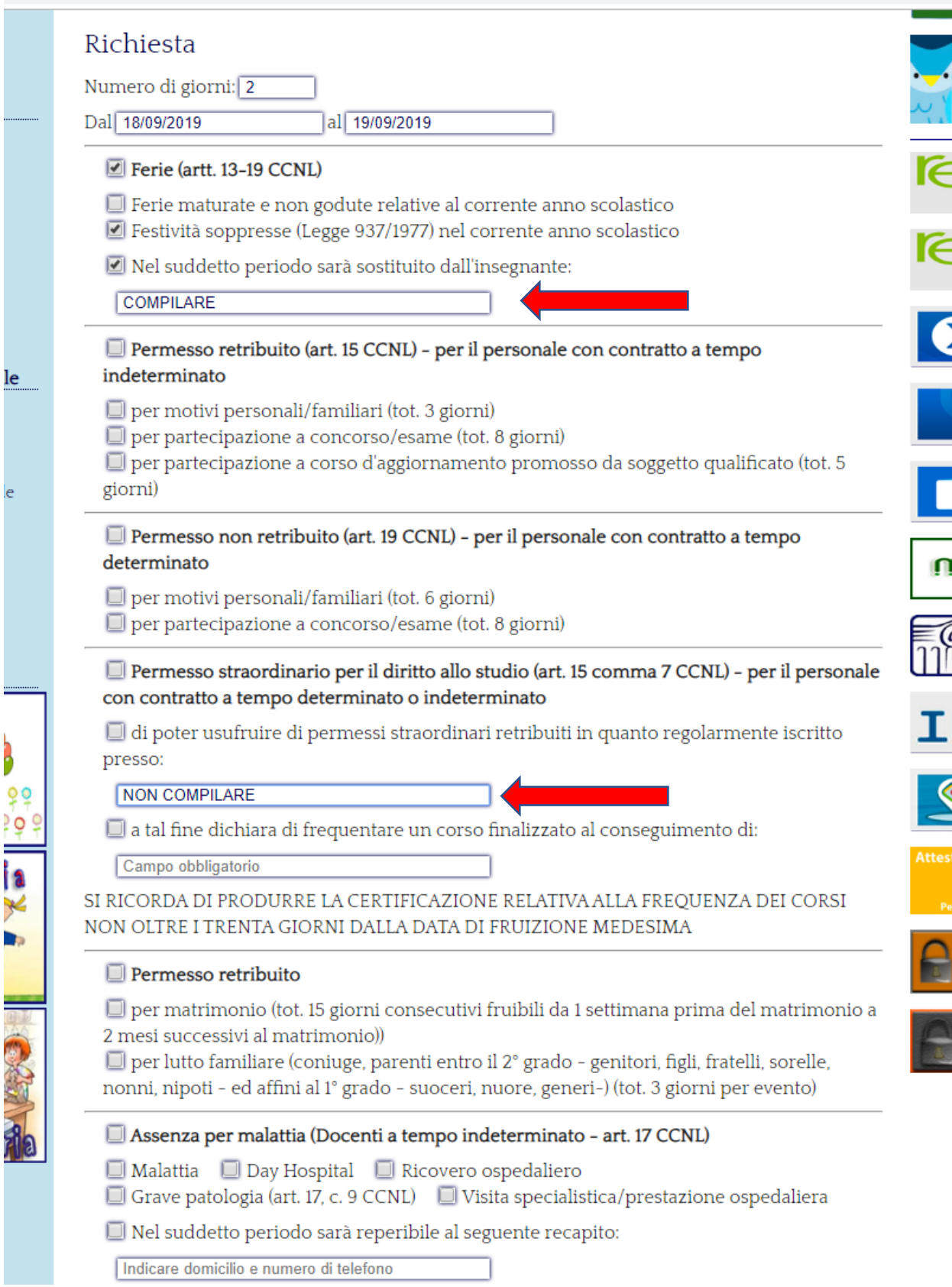

Infine, premere il quadratino a sinistra di "Accetto" (*freccia gialla*) e premere "Invia". Se tutte le parti sono state compilate correttamente, una copia del permesso richiesto arriverà sulla e-mail indicata all'inizio della domanda.

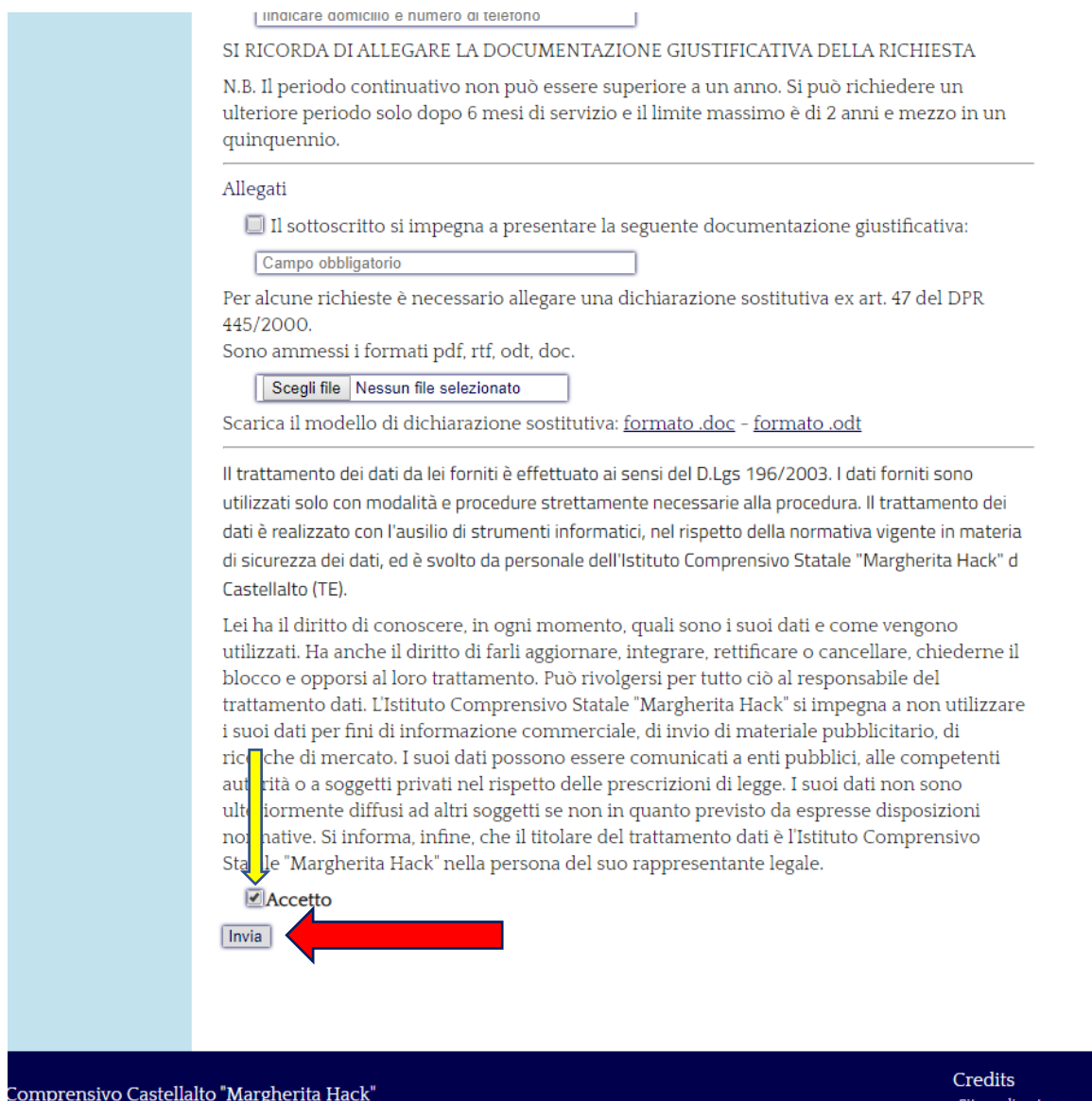

unicipio, 1 - CASTELLALTO (TE)<br>96713 - fax 0861.320114

realizzato su i Porte Aperte sul W